ASTRONOMY & ASTROPIIYSICS

SUPPLEMENT SERIES

*Astron. Astrophys. Suppl. Ser.* 118, 595-603 (1996)

# **NASA-CR-204614**

SEPTEMBER 1996, PAGE 595

provided by NASA Technic

) */I* \_/ ストデ

# Spectroscopy made easy: A new tool for fitting observations with synthetic spectra

*/!/:i":* g - **.:'**

J.A. Valenti<sup>1</sup> and N. Piskunov<sup>2</sup>

t JILA, University **of** Colorado, Boulder, Colorado 80309-0440, U.S.A.

<sup>2</sup> Astronomical Observatory of Uppsala University, Box 515, S-751 20 Uppsala, Sweden

Received November 22; accepted January 19, 1996

Abstract. - We describe a new software package that may be used to determine stellar and atomic parameters by matching observed spectra with synthetic spectra generated from parameterized atmospheres. A nonlinear least squares algorithm is used to solve **for** any subset of allowed parameters, which include atomic data (log *gf* and van der Waals damping constants), model atmosphere specifications (Tefr, **log** *g),* elemental abundances, **and** radial, turbulent, and rotational velocities. LTE synthesis software handles discontiguous spectral intervals and complex atomic blends. As a demonstration, we fit 26 Fe I lines in the NSO Solar Atlas (Kurucz et al. 1984), determining various solar and atomic parameters.

Key words: radiative transfer -- methods: numerical -- techniques: spectroscopic -- stars: fundamental  $parameters$  -- sun: fundamental parameters -- atomic data

#### 1. **Introduction**

Traditional stellar spectroscopy may be divided into **four** steps: spectroscopic observation, data reduction, measurement of stellar parameters (e.g. rotational velocities, effective temperature, abundances), and astrophysical interpretation. Large telescopes, high resolution spectrographs, and digital detectors have made it possible to routinely obtain spectra at a resolution of 200 000 with noise below 0.3% for stars down to 8th magnitude. Reduction software has kept pace with improvements in instrumentation, but we have yet to take full advantage of modern computers in the measurement phase of the analysis. There is no reason to discard the rich information content in modern spectra, simply because traditional analyses only use equivalent widths. By matching synthetic spectra to the observed spectrum, we can minimize errors due to blends and continuum placement. In addition, modern computers make it possible to search parameter space **for** the model which best matches the observations. This approach allows one to characterize errors in each parameter and decide whether it is better to fix a parameter to an externally determined value or to solve for the parameter using the observed spectrum as a *constraint.*

In this paper, we describe a new software package (Spectroscopy Made Easy, SME) which allows one to find the best fit to an observed spectrum for a given set of

*Send offprint requests to:* J.A. Valenti

assumptions. Remaining discrepancies may then be interpreted as inaccuracies in atomic line parameters and/or inadequacies in the adopted model atmosphere (e.g. granulation is ignored). SME can be used to determine atomic parameters (log *gf* and van der Waals damping) for individual transitions and/or global stellar parameters  $(V_{rad}$ ,  $V \sin i$ ,  $T_{\text{eff}}$ ,  $\log g$ , abundances,  $V_{\text{micro}}$ , and  $V_{\text{macro}}$ ). SME may be divided conceptually into three main components: a spectrum synthesis library written in C++, parameter optimization code written in IDL and intended for batch execution, and a widget-based user interface which is also written in IDL. Analysis tools with related goals, but somewhat different approaches are being developed by Hill (Hill et al. 1996) and Cowley (Cowley 1996). Below, we describe how SME works and illustrate its use with an analysis of the solar spectrum.

#### 2. Radiative **transfer**

Spectral synthesis is the most computationally intensive part of SME, so we use a very fast algorithm adapted from the program SYNTH (Piskunov 1992). Currently in SME, we assume: local thermodynamical equilibrium (LTE), plane parallel geometry, no bulk flows, no molecular line opacity, and negligible magnetic field. SME handles depth dependent microturbulence that is (unlike SYNTH) the same for all lines.

The spectral synthesis code is implemented as a C++ library, which is dynamically linked with IDL at execution time. This allows us to *combine* the speed of C++ with the high level functionality and user interface of IDL. The C++ library contains modules for computing ionization balance, continuous opacities, emergent intensities, and contribution functions, as well as I/O modules for communicating with IDL.

# 2.1. *Data input*

*Before* the C++ library can *calculate* an intensity spectrum, four types of information must be specified: a model atmosphere, elemental abundances, atomic line data, **and** a set of wavelength intervals. Because of the perturbative nature of the nonlinear least squares algorithm described below, SME can often make use of certain results from preceding calculations. Accordingly, each type of data required by the  $C++$  library can be modified independently from IDL, allowing a partial respecification of a radiative transfer request. The radiative transfer code checks that all required data have been supplied and then calculates any quantities that have been invalidated by new request specifications. For example, changing the atomic parameters for one line has no effect on ionization equilibrium and affects the intensity spectra in only one wavelength interval. Adding a line from a previously unrepresented element, however, will force a recalculation of the ionization balance and all subsequent steps.

#### 2.2. *Ionization* equilibrium and *continuous opacity*

Ionization equilibrium is determined by solving the Saha equation:

$$
\frac{N_i}{N_{i-1}} = \frac{(2\pi kT)^{3/2}}{\hbar^3 N_e} \cdot \frac{2U_i}{U_{i-1}} \exp\left(-\frac{\Delta E}{kT}\right),\tag{1}
$$

which gives the ratio of two consecutive ionization states as a function of electron density and temperature. For the partition functions, *U,* we use polynomial approximations which describe the first six ionization stages of the first 99 elements in the periodic table (Kurucz 1979).

Ionization fractions are computed on a finer depth grid than that of the original model atmosphere because ionization *can change* more rapidly than other quantities. The number of subdivisions is determined at *oach* depth to ensure that the the fractional change of each ionization state is less than 10%. Normally, only a few depth intervals need to be divided into a maximum of 20 subintervals each in order to satisfy this *condition.* The temperature and electron density in each subinterval is determined by parabolic interpolation in the original grid. Ionization balance is determined for hydrogen, helium, and every other element present in the line list. Neutral hydrogen and helium populations are used later for computing collisional line broadening.

Continuous absorption coefficients (in  $cm^2g^{-1}$ ) are computed at the endpoints of each wavelength interval, using the ionization equilibrium depth grid. Continuous opacity routines were adapted from the ATLAS 9 spectrum synthesis code (Kurucz 1993).

# 2.3. *Solution* of radiative *transfer* equation

Specific intensities are determined by solving the integral form of the radiative transfer equation:

$$
I_{\lambda} = \int_0^{\infty} e^{-\tau/\mu} S_{\lambda}(\tau) d\tau,
$$
 (2)

where  $\tau$  is the optical depth and  $S_{\lambda}(\tau)$  is the source function (i.e. the Planck function,  $B_{\lambda}$ , given our assumption of *LTE).* Equation (2) is solved using Gaussian quadrature:

$$
I_{\lambda} = \sum_{i=1,N} B_{\lambda}(\tau_i) \cdot w_i, \qquad (3)
$$

where  $\tau_i$  and  $w_i$  are the quadrature nodes and weights (see Table 1) for a basis set of Hermite polynomials. We find that 10th order quadrature gives fractional integration errors less than 2  $10^{-5}$  for realistic model atmospheres.

Table 1. Nodes and weights of **lOth** order quadrature formula used for solving the radiative transfer equation

| $\tau_i$        | w.                |
|-----------------|-------------------|
| 0.137793470540  | 3.08441115765e-01 |
| 0.729454549503  | 4.01119929155e-01 |
| 1.808342901740  | 2.18068287612e-01 |
| 3-401433697855  | 6.20874560987e-02 |
| 5.552496140064  | 9.50151697518e-03 |
| 8 330152746764  | 7.53008388588e-04 |
| 11.843785837900 | 2.82592334960e-05 |
| 16.279257831378 | 4.24931398496e-07 |
| 21.996585811981 | 1.83956482398e-09 |
| 29.920697012274 | 9.91182721961e-13 |
|                 |                   |

The model atmosphere is tabulated either as a function of optical depth  $(\tau_{ref})$  at a reference wavelength (typically at 5000 Å) or mass column density ( $\rho dx$ ). For each wavelength point in the spectrum,  $B_\lambda$  must be calculated at the optical depths,  $\tau_i$ , used in the quadrature. Conversion between optical depth,  $\tau_{\lambda}$ , and the model depth parameter is accomplished by solving one of two first order differential equations:

$$
\mu \frac{\mathrm{d}\tau_{\text{ref}}}{\mathrm{d}\tau_{\lambda}} = \frac{K_{\text{ref}}}{K_{\lambda} + A_{\lambda}},\tag{4}
$$

$$
\mu \frac{\rho dx}{d\tau_{\lambda}} = \frac{1}{K_{\lambda} + A_{\lambda}},\tag{5}
$$

where either Eqs.  $(4)$  or  $(5)$  is used, depending on whether  $\tau_{ref}$  or  $\rho dx$  is the independent depth parameter. In these equations,  $K_{\lambda}$  and  $K_{\text{ref}}$  are the continuous opacities (in cm<sup>2</sup>g<sup>-1</sup>) at  $\lambda$  and  $\lambda_{ref}$ , and  $A_{\lambda}$  is the line opacity given by

$$
A_{\lambda} = \frac{1}{\rho} \sum \frac{\pi e^2}{mc} g f N \frac{\lambda^2}{\sqrt{\pi} c \Delta \lambda_D} \left( 1 - e^{-\frac{hc}{\lambda kT}} \right) H(a, v)
$$
\n(6)

where  $g$ ,  $f$ , and  $N$  are the statistical weight (degeneracy) of the lower level, the oscillator strength, and the number density of the atoms in the lower level. The summation is over all lines contributing at given wavelength. The Voigt function,

$$
H(a,v) = \frac{a}{\pi} \int_{-\infty}^{\infty} \frac{\exp(-y^2)}{(v-y)^2 + a^2} dy
$$
 (7)

is evaluated as a function of depth, using the Humlicek approximation (Humlíček 1982).

A 6th order Runge-Kutta technique with appropriate boundary conditions is used to integrate Eqs. (4) or (5) and find the value of the independent depth parameter at each of the quadrature nodes. Integration is done on the depth grid constructed in the ionization equilibrium calculation (Sect. 2.2). This approach has two major advantages over direct integration of Eq.  $(2)$ . First,  $\tau_{ref}$  is a smooth, monotonic function of  $\tau_\lambda$  that is well sampled on the finer depth grid. Second, the integration progresses downwards from the surface, so it can be truncated when  $\tau_\lambda \gg 1$ .

For each Runge-Kutta step, we interpolate the main atmospheric variables: temperature, number densities of electrons and atoms, ionization fractions for contributing lines, and microturbulence. We calculate Voigt profiles, including the effects of radiative damping, the quadratic Stark effect, and van dee Waals broadening. Damping constants ( $\Gamma_{\text{rad}}$ ,  $\Gamma_4$ ,  $\Gamma_6$ ) that are not provided with the line list are approximated using formulas from Unsöld (1955), Cowley (1971), or Griem (1968). Stark broadening in hydrogen and helium must be treated as a special case. For the Balmer series of Hydrogen, we use the approximation of Vidal et al. (1971), and for 20 optical lines of He I, we use tables of Stark broadening and central wavelength shifts calculated by Dimitrijević (1971).

Synthetic spectra are computed on an adaptive wavelength grid to produce uniform precision when interpolating the spectrum. We calculate the specific intensity at the endpoints of each wavelength interval and at each line center. We then insert new wavelength points midway between existing points until the accuracy of the interpolated profile is better than a selectable threshold (see Vincent et al. 1993 for more details). This algorithm resuits in more wavelength points where the spectrum has higher curvature.

The ultimate precision of the synthetic spectrum at an arbitrary wavelength is controlled by two factors: the pre $cision$  of the radiative transfer solution at each point in  $% \overrightarrow{r}$  the irregularly spaced wavelength grid, and the interpolation accuracy between these grid points. We can achieve a fractional precision of  $10^{-4}$ , which is more than adequate in most situations, given current uncertainties in model atmospheres and line formation mechanisms.

#### **3. Fitting the observations**

## **3.1.** *Atomic parameters*

SME requires line data for all atomic transitions of interest. Mandatory data are element name, ionization state, wavelength, excitation energy of the initial state, and  $\log qf$ . Default approximations are used to estimate the radiative, Stark, and van dee Waals damping constants, if they are not explicitly specified. SME initially reads atomic data from one or more text files in the format returned by a "stellar" request to the Vienna Atomic Line Database (VALD, Piskunov et al. 1995) electronic mail server. VALD critically selects atomic line data for those transitions that contribute significantly to the spectral synthesis. Once loaded into SME, atomic data may be saved in an internal format for later use.

SME can be used to solve for log *gf* values and/or van dee Waals damping constants. Parameters may be varied individually on a line by line basis or globally via a correction to all van dee Waals damping constants. Global enhancement of the van dee Waals damping predicted by Unsöld (1955) is common practice, for example when modeling neutral iron lines (Holweger et al. 1991). Using SME, atomic parameters may be adjusted to best match an observed spectrum of some star (the Sun, for example). The new "astrophysical" atomic parameters are often an improvement over theoretical values or low quality laboratory data, and can be used in subsequent analyses of other stars.

#### 3.2. *Model parameters*

In order to synthesize a spectrum, SME requires a model atmosphere. The required atmospheric data are temperature, electron number density, atomic number density, and mass density. These data are specified on a depth grid parameterized either by integrated mass column or by continuum optical depth at a reference wavelength  $(5000A,$ for example). SME could easily be modified to calculate (rather than read) densities, as long as radiation pressure is negligible.

Model atmospheres are often tabulated on a grid of  ${T_{\text{eff}}}, \log g,$  [Fe/H]}. SME uses bicubic spline interpolation of the logarithm of each atmospheric variable to generate an atmosphere for any desired  $\{T_{\text{eff}}, \log g, \text{[Fe/H]}\}\$ contained within the limits of the grid. The interpolated model is constructed on the mass column (or continuum optical depth) scale of the closest model in the grid. Grid interpolation makes it easier to generate an atmospheric model for a specific  ${T_{\text{eff}}}, \log g$ ,  $[Fe/H]$  or to solve for the  ${T_{\text{eff}}}$ ,  $\log g$ , [Fe/H]} that give the best agreement with an observed spectrum.

## 3.3. *Disk integration of* specific *intensity*

Specific intensities must be integrated over the stellar surface to produce a flux spectrum. Techniques for doing this vary in both speed and accuracy. For nonrotating stars, specific intensity depends only on  $\mu$ , making onedimensional Gaussian quadrature accurate and efficient. For rotating stars, annular regions of constant  $\mu$  span a range of rotational velocities, and a two-dimensional surface integral is formally required to *compute* the flux. To increase the speed of this calculation, oue may first *cal*culate the flux profile ignoring rotation and then convolve the flux profile with a broadening kernel designed to mimic the effects of rotation. This approximation is inadequate for precise spectroscopy **of** stars rotating at less than about  $15 \text{ km s}^{-1}$  (Gray 1992).

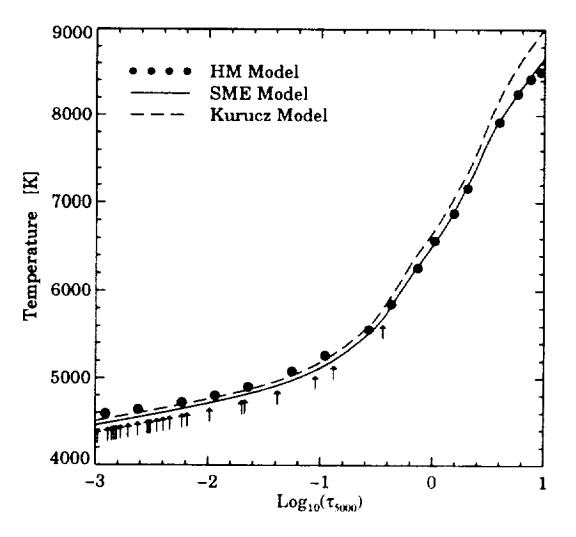

Fig. 1. Comparison of the temperature distributions for the HM, SME, and Kurucz solar models. Arrows indicate the depths of formation for the cores of each of the 26 Fe I lines in our analysis

In SME we employ a recently developed disk integration technique in which the star is divided into annular regions, each characterized by a single iutensity spectrum. The effects of solid-body rotation are handled by convolving each intensity spectrum with an analytic kernel that properly weights the velocity shifts in the *corre*sponding annulus. In this manner, calculation of the flux spectrum is reduced to a one dimensional sum **of** convolutions, resulting in good speed and excellent accuracy (Valenti & Anderson 1995). By default SME uses seven *p* angles, which gives an integration accuracy better than 0.1% in most circumstances. The number of  $\mu$  angles can be changed to vary the speed and accuracy of calculation. The effects of isotropic Gaussian macroturbulence are treated by a single convolution of the rotationally broadened flux profile. When radial and tangential macroturbulent velocities are unequal, each annulus in the disk integration has its own macroturbulent broadening kernel.

#### 3.4. *Matching the observations*

SME simplifies the determination of atomic and stellar parameters by using an observed spectrum as a model constraint. When empirically matching an observed spectrum, the behavior of the spectrograph and detector must be included in the model. An instrumental profile is specified in tabular form or as an analytic function (a Gaussian, for example). The synthetic spectrum is spline interpolated onto a uniform wavelength grid with points spaced finely enough to preserve all information contained in both the model spectrum and the instrumental profile. The instrumental profile is interpolated onto (or generated on) the same wavelength grid and convolved with the synthetic spectrum.

Each segment of synthetic spectrum is independently shifted in wavelength and linearly scaled in amplitude until  $\chi^2$  is minimized. For each trial wavelength shift, scaling and slope adjustment of the model spectrum are found directly by linear least squares matching of observed "continuum" points. If necessary, the synthetic spectrum is integrated over each observed pixel to mimic wavelength binning by the detector. *Continuum* points are specified explicitly by the user or determined automatically by SME, based on how close the points lie to the maximum flux in the spectral segment. The presence of spectral lines in the "continuum" fitting regions only affects continuum placement if the depth of model lines is wrong.

To find the optimum wavelength offset, we calculate  $\chi^2$  for a sequence of wavelength shifts (and corresponding continuum adjustments). A parabola is fit to  $\chi^2$  as a fimction of wavelength shift. The parameters at the minimum of the parabola are then used to match the synthetic spectrum to the observations. The wavelength adjustments measure and correct errors in radial velocity, transition wavelengths of the dominant lines, and zero point errors in the observed wavelength scale. The continuum adjustments mimic wavelength variations in spectrograph throughput and correct for errors in observed continuum placement and/or model continuous opacities.

#### 3.5. *Parameter* optimization

As indicated in Sects. 3.1 and 3.2, SME can solve for various atomic and/or model parameters, using an observed spectrum as a constraint. Free parameters are optimized simultaneously, using a  $\chi^2$  minimization algorithm descril)ed by Marquardt (Marquardt 1963; Press et al. 1986). Sequential optimization of different sets of parameters may be done by running SME once for each parameter set.

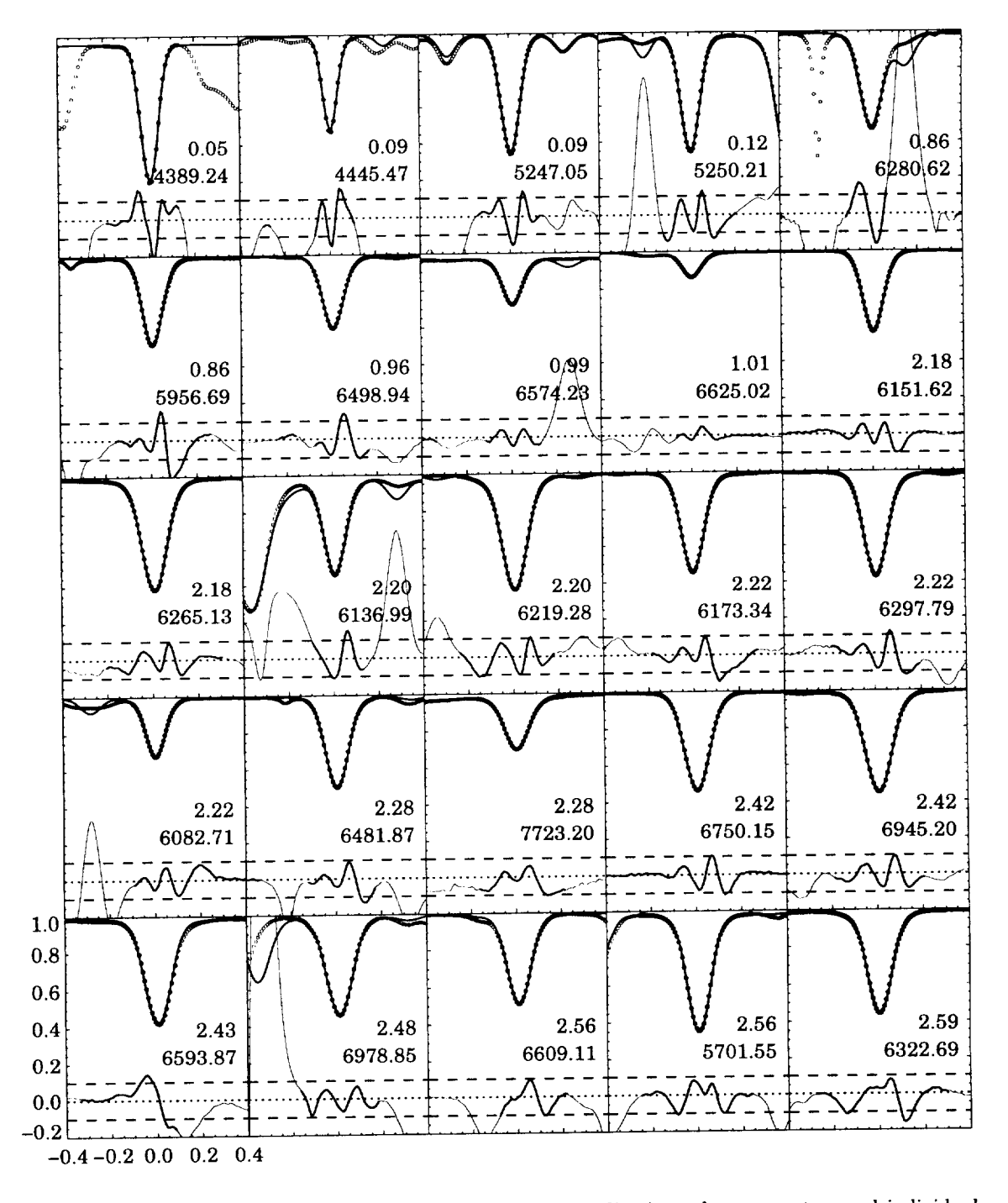

Fig. 2. A comparison of 25 Fe I observed and model line profiles after adjusting solar parameters and individual oscillator strengths. The top of each panel shows the synthetic spectrum (solid line) and the observations (filled circles for points fit by SME; open circles for points that were ignored). The bottom shows residuals multiplied by 10, where the thicker line corresponds to the solid circles above. Horizontal dashed lines indicate  $\pm 1$ % error levels. Panels are sorted by (and labelled with) excitation potential. Central wavelengths (in Å) are also given. Wavelength offsets (in Å) and residual intensity for all lines are indicated in the bottom left hand panel

The Marquardt algorithm mixes a traditional gradient search with approximate parabolic minimization of the  $\chi^2$  surface near the minimum. Approximate second partial derivatives in the curvature matrix are *constructed* from first partial derivatives, which in turn are found by recomputing synthetic spectra at small offsets in each free parameter. For each set of partial derivatives, three to five model calculations are required to *choose* a good mix between a gradient search and parabolic minimization. The new parameters are used to recalculate partial derivatives and the process repeats until  $\chi^2$  changes by less than some fractional amount, typically 0.2%.

Convergence to a fractional limit of 0.2% typically requires only two to five major iterations (for which new partial derivatives are recalculated). As a rule of thumb, we find that model convergence requires about  $3.5N + 13$ model spectrum calculations. The inverse of the final curvature matrix is the covariance matrix, which contains formal errors for each parameter and degeneracies between each pair of parameters.

## 4. Solar example

To illustrate the *capabilities* of SME, we solved for certain solar and atomic parameters by matching synthetic spectra to a flux spectrum of the Sun (Kurucz et al. 1984). We concentrated on a set of 26 Fe I lines with precisely measured laboratory oscillator strengths (Blackwell et al. 1995, BLS and references therein). The equivalent widths of these lines were used by BLS to determine the abundance of iron in the Sun. For demonstration purposes, we decided to repeat their analysis, using SME to match *line profiles.* The results are shown in Figs. 2 and 3. After completing our tests, we learned that Holweger et al. (1995, HKB) strongly disagree with various interpretations in BLS. It is not our goal here to try and resolve this debate, but we do make a few specific comments below, based on our tests with SME.

#### 4.1. *Observational* and atomic *data*

We used a continuum normalized spectrum of the entire solar surface (Kurucz et al. 1984) as input data for SME. The noise in this FTS spectrum is 0.1 to 0.2% with a spectral resolving power of  $5.2 \times 10^5$ . We ignored instrumental broadening, which is negligible since the instrumental profile is one-tenth as wide as the spectral lines. Blends in the wings of the *26* Fe I lines were identified by comparing an initial model spectrum with observations. Blends which were poorly modeled due to inaccurate or missing atomic data were marked and ignored in subsequent analyses.

Atomic data were obtained from VALD for 5  $\AA$  wide spectral intervals containing the 26 Fe I lines studied by BLS. We used VALD "stellar" requesis to obtain the best available atomic data for 539 lines in these spectral in-

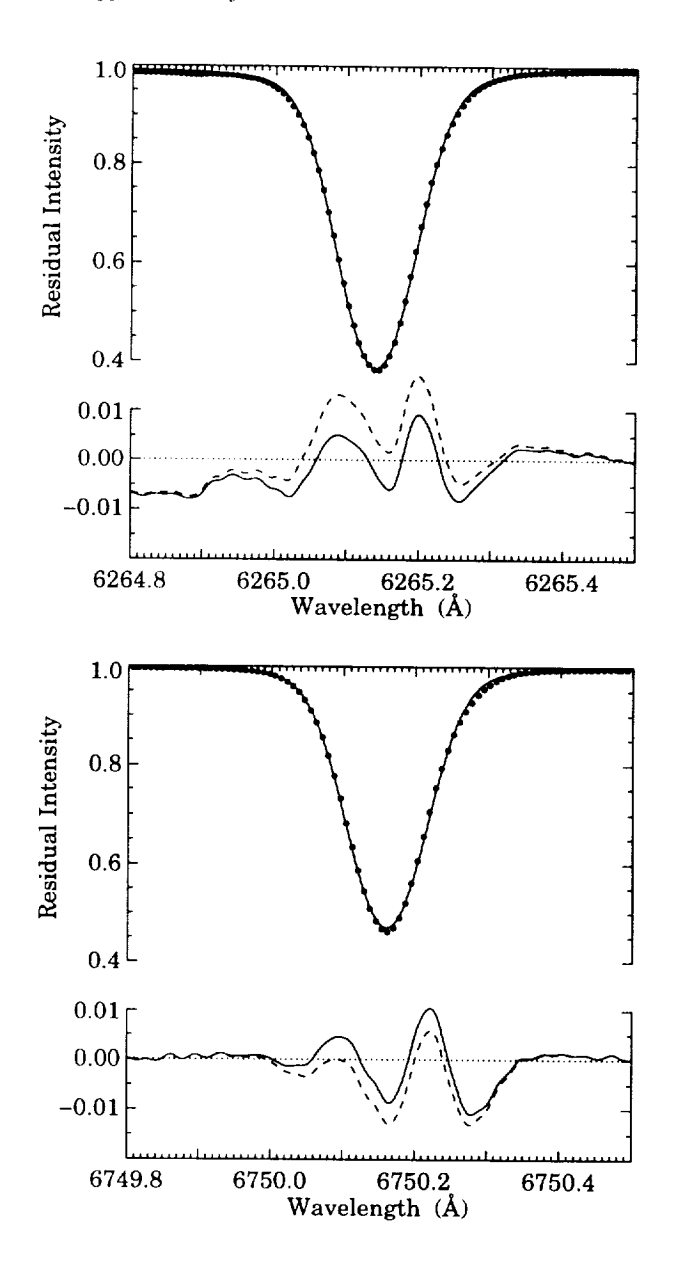

Fig. 3. The same comparison as in Fig. 2 for two of the lines. The residuals are shown for laboratory log *gf* (dashed line) and astrophysical log  $gf$  determined by SME (solid line)

tervals with expected fractional depths greater than 0.2% in the Sun. For the 26 Fe I lines used in the abundance analysis, we adopted Oxford  $\log(gf)$  values as tabulated in BLS, except that  $log(g f) = -5.040$  (not  $-5.004$ ) for the line at 6574.24 A. Damping constants from Kurucz CD-ROM 18 were initially provided by VALD, though the van der Waals damping constants were subsequently increased by SME, as described below.

# 4.2. *Detcrnlining* a *solar* model

SME makes it relatively easy to solve for any combination of stellar and atomic parameters, but it doesn't simplify the decision of which parameters to vary and which to hold constant. The constraints provided by the observed spectrum lead to a certain accuracy for each derived parameter. If a particular parameter is known more accurately from previous work, then the parameter should be set to the known value. Since accuracy (unlike precision) can be difficult to assess, the decision about which parameters to fix is often subjective.

Table 2. Derived parameters of the solar models

| $T_{\rm eff}$<br>(K) | Fe/H    | $V_{\text{micro}}$<br>(km/s) | $V_{\text{macro}}$<br>(km/s) | $V \sin i$<br>(km/s) | $\Delta\Gamma_6$ | RMS<br>$($ %) |
|----------------------|---------|------------------------------|------------------------------|----------------------|------------------|---------------|
| 5734                 | $-4.50$ | 0.71                         | 2.12                         | 1.55                 | 2.75             | 0.95          |
| 5731                 | $-4.51$ | 0.74                         | 2.11                         | 1.63                 | (2.5)            | 0.96          |
| 5775                 | $-4.46$ | 0.79                         | 2.18                         | 1.50                 | (2.0)            | 1.00          |
| 5808                 | $-4.42$ | 0.83                         | 2.19                         | 1.55                 | (1.5)            | 1.05          |

For **our** solar example, we set the surface gravity to  $\log g = 4.44$  cm s<sup>-2</sup> and used VALD to fix  $\log gf$  and the relative values of  $\Gamma_6$ . Initially, we let  $\Delta\Gamma_6$  vary with our other free parameters after which we fixed  $\Delta\Gamma_6$  to particular values of interest. We then simultaneously varied the five remaining parameters:  $T_{\text{eff}}$ ,  $\log(\text{Fe/H})$ ,  $V_{\text{micro}}$ ,  $V_{\text{macro}}$ , and  $V \sin i$ . Although the actual solar  $T_{\text{eff}}$  is well determined, we let this parameter vary in our models in order to empirically determine the theoretical Kurucz model that best reproduces the observed spectrum. Rotation period as a function of solar latitude **is** also known, but the best choice for  $V \sin i$  in a uniformly rotating model is unclear, so we solve for this parameter as well.

Table 2 gives solar parameters that we derived using SME. Iron abundances in column two are given as logarithmic ratios with respect to the total number of atoms. Parentheses around entries in column six indicate that  $\Delta\Gamma_6$  was set to the tabulated value. The last column gives RMS residuals for points deeper than 1% of the line depth. Formal uncertainties are all much less than the tabulated precision, but systematic errors and correlated uncertainties are certainly larger.

Model convergence for the  $\Delta\Gamma_6=2.5$  case required 68 spectrum synthesis operations, including calculation of eight separate partial derivatives with respect to five free parameters. Reduced  $\chi^2$  improved from 5800 to 740, changing by only 0.05 in the final iteration. The large value of  $\chi^2$  implies that no combination of model parameters adequately reproduces a high quality solar spectrum. The line RMS of 0.96% is partially due to errors in log *gf,* but the line shapes are also incorrect. In particular, observed line profiles are asymmetric (probably due to granulation), whereas our static, one-component models produce symmetric model profiles. The continuum RMS of 0.14% is

well above the noise, due to line asymmetries and unidentified weak blends.

Table 3. Astrophysical log *gf* values determined by SME with associated atomic data and line-by-line fit quality

| $\lambda$<br>$(\AA)$ | X <sub>ex</sub><br>(eV) | Lab<br>$\log gf$ | Solar<br>$\log gf$ | Transition                                                          | Line<br>RMS |
|----------------------|-------------------------|------------------|--------------------|---------------------------------------------------------------------|-------------|
|                      |                         |                  |                    |                                                                     |             |
| 4389.245             | 0.052                   | $-4.583$         | $-4.562$           | $a^{5}D_{3} - z^{7}F_{2}^{\circ}$                                   | 1.26        |
| 4445.471             | 0.087                   | $-5.441$         | $-5.446$           | $\mathrm{a}\ ^5\mathrm{D}_2-\mathrm{z}\ ^7\mathrm{F}_2^\circ$       | 1.07        |
| 5247.049             | 0.087                   | $-4.946$         | $-4.936$           | $\mathrm{a}~{}^5\mathrm{D}_2$ – $\mathrm{z}~{}^7\mathrm{D}_3^\circ$ | 0.76        |
| 5250.208             | 0.121                   | $-4.938$         | $-4.886$           | $\mathrm{a\ }^5\mathrm{D}_0$ – z $^7\mathrm{D}_1^\circ$             | 0.76        |
| 5701.545             | 2.559                   | $-2.216$         | $-2.149$           | b ${}^{3}F24 - y \ {}^{3}D_3^{\circ}$                               | 0.54        |
| 5956.692             | 0.859                   | $-4.605$         | $-4.589$           | $a^{5}F_{5}-z^{7}P_{4}^{\circ}$                                     | 0.99        |
| 6082.708             | 2.223                   | $-3.573$         | $-3.614$           | $a^{5}P_1 - z^{3}P_1^{\circ}$                                       | 0.48        |
| 6136.993             | 2.198                   | $-2.950$         | $-2.995$           | $\mathrm{a}~^5\mathrm{P}_2-\mathrm{y}~^5\mathrm{D}_1^\mathrm{o}$    | 0.79        |
| 6151.617             | 2.176                   | $-3.299$         | $-3.333$           | $a^{5}P_3 - y^{5}D_2^{\circ}$                                       | 0.50        |
| 6173.341             | 2.223                   | $-2.880$         | $-2.898$           | $\mathrm{a}\ ^5\mathrm{P}_1-\mathrm{y}\ ^5\mathrm{D}_0^\circ$       | 0.63        |
| 6200.314             | 2.609                   | $-2.437$         | $-2.393$           | b $^3\mathrm{F2}_2$ – y $^3\mathrm{F}_3^\circ$                      | 0.77        |
| 6219.279             | 2.198                   | $-2.433$         | $-2.492$           | $a^{5}P_2 - y^{5}D_2^{\circ}$                                       | 0.61        |
| 6265.131             | 2.176                   | $-2.550$         | $-2.583$           | $a^{5}P_3 - y^{5}D_3^{\circ}$                                       | 0.46        |
| 6280.616             | 0.859                   | $-4.387$         | $-4.402$           | $\mathrm{a~^5F_5-z~^7F_5^o}$                                        | 1.08        |
| 6297.792             | 2.223                   | $-2.740$         | $-2.774$           | $a^{5}P_1 - y^{5}D_2^o$                                             | 0.65        |
| 6322.690             | 2.588                   | $-2.426$         | $-2.384$           | b ${}^{3}F2_{3} - y \ {}^{3}F^{o}_{4}$                              | 0.69        |
| 6481.869             | 2.279                   | $-2.984$         | $-2.962$           | $a^{3}P2_{2}-y^{5}D_{2}^{o}$                                        | 0.60        |
| 6498.937             | 0.958                   | $-4.699$         | $-4.677$           | $a^{5}F_3 - z^{7}F_3^{\circ}$                                       | 0.71        |
| 6574.225             | 0.990                   | $-5.004$         | $-5.030$           | $a^{5}F_{2} - z^{7}F_{2}^{0}$                                       | 0.30        |
| 6593.871             | 2.433                   | $-2.422$         | $-2.396$           | $\mathrm{a}~^3\mathrm{H}_5\,-\,\mathrm{z}~^5\mathrm{G}_5^\circ$     | 0.94        |
| 6609.110             | 2.559                   | $-2.692$         | $-2.664$           | b $\rm{^3F2_4-z~^3G_4^o}$                                           | 0.60        |
| 6625.021             | 1.011                   | $-5.336$         | $-5.381$           | $a^{5}F_{1}-z^{7}F_{1}^{0}$                                         | 0.21        |
| 6750.150             | 2.424                   | $-2.621$         | $-2.594$           | $a^{3}P2_{1}-z^{3}P_{1}^{\circ}$                                    | 0.55        |
| 6945.203             | 2.424                   | $-2.482$         | $-2.480$           | $\mathrm{a}\ ^3\mathrm{P2}_1-\mathrm{z}\ ^3\mathrm{P}_2^\circ$      | 0.47        |
| 6978.850             | 2.484                   | $-2.500$         | $-2.474$           | $a^{3}P2_{0} - z^{3}P_{1}^{o}$                                      | 0.45        |
| 7723.205             | 2.279                   | $-3.617$         | $-3.521$           | a $^3\mathrm{P2}_2$ – z $^3\mathrm{D}_3^{\circ}$                    | 0.50        |
|                      |                         |                  |                    |                                                                     |             |

# 4.3. *Comparison with expected values*

Before comparing individual parameters in Table 2 with expected values from the literature, we should emphasize again that parameters have correlated uncertainties and are subject to systematic errors. Each parameter has a unique effect on line shape, but no combination of parameters exactly matches the observed profiles. While attempting to match the observed profiles, parameters deviate from their true values by an unknown amount to partially compensate for deficiencies in the model. Such errors are difficult to quantify.

One way to explore possible systematic errors is to try a range of reasonable values for one parameter and solve for the remaining free parameters. The results of such an experiment are shown in Table 2, where we set  $\Delta\Gamma_6$  to 2.5, 2.0, and 1.5, covering the range of values deemed acceptable by Holweger et al. (1991). The remaining five parameters were all varied to achieve the optimum fit. The fit